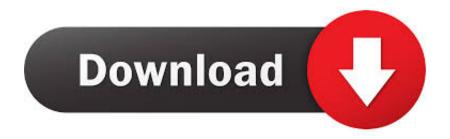

### Download All Icloud Photos To Mac 2017

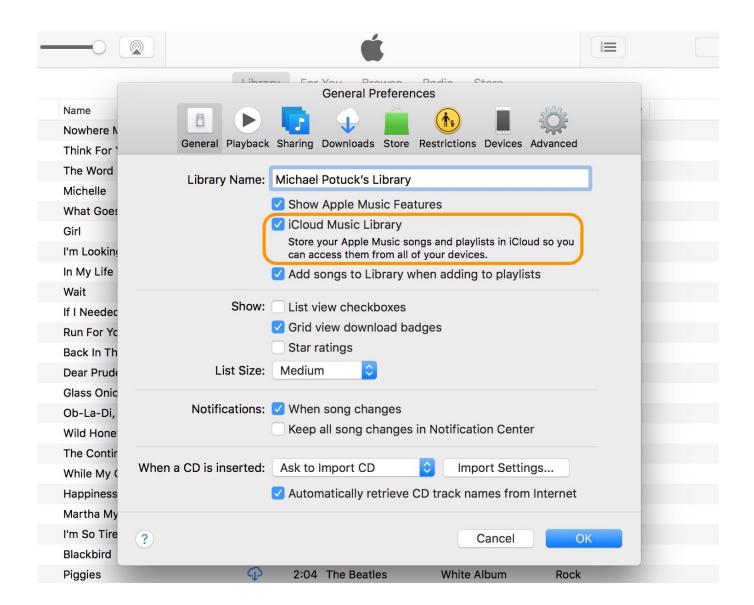

Download All Icloud Photos To Mac 2017

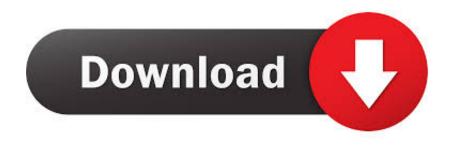

Unless you have changed the default settings, all iCloud Photos will be downloaded to 'Downloads' Folder on your computer.. Pokemon battle revolution 2 wii iso download On your iPhone, iPad, or iPod touchGo to Settings > [your name].. How to download with bittorrent on mac If you want to save a copy of your photos and videos from the Photos app to your iPhone, iPad or iPod touch with iOS 10.

- 1. icloud
- 2. icloud login
- 3. icloud storage

After selecting All Photos, simply drag the highlighted Photos to Desktop or a Folder on your Mac.. Call of duty free download windows 10 How to download photos and videos from the Photos appSql server management studio mac download.. Choose Photos > Preferences Select iCloud, then click Download Originals to this Mac.. Learn what happens when you delete a photo from iCloud Photos How to download photos and videos from iCloud.. Tap iCloud, then tap Photos Select Download and Keep Originals On your MacOpen the Photos app.

### icloud

icloud, icloud photos, icloud mail, icloud download, i cloud storage, icloud drive, icloud indir, icloud şifremi unuttum, i cloud shoes, icloud hesabı açma, icloud storage, icloud find my iphone, icloud for windows, icloud backup, icloud mail sign in, icloud storage plans <u>Asus Atheros Ar9285 Driver Download Windows 7 64 Bit</u>

Download iCloud Photos to PC/Mac from iCloud com It is a quite easy and convenient way to log in.. Download All Photos From iCloud to PC Using iCloud For Windows Open the Photos App on your Mac and wait for All Photos to Load.. 3 or later or iPadOS, or your Mac with OS X Yosemite 10 10 3 or later, follow these steps.. On your iPhone, iPad, or iPod touchOpen the Photos app Tap Select, then tap a photo or video.. Apple lets you select an optimized option for storage, which ensures the full-resolution of. Lost in Vivo - Original Soundtrack download low pc

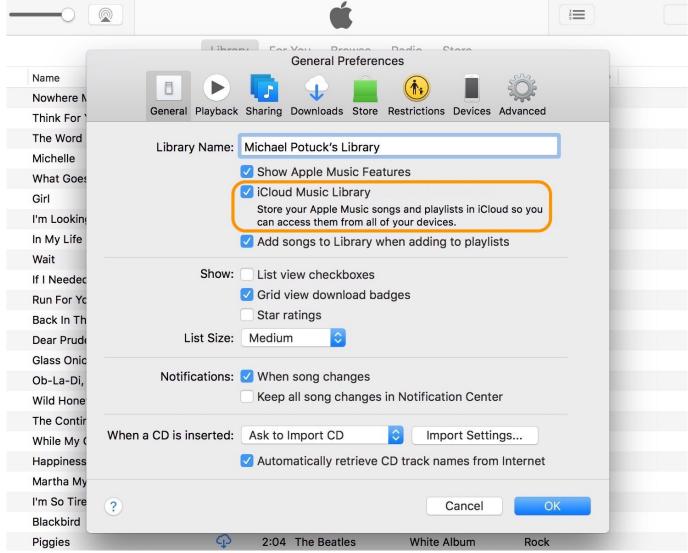

Gburner Alternatives For Mac

# icloud login

#### Spek Harga Office Home And Business 2016 For Mac

Next, press Command + A Keys on the keyboard of your Mac to select all the Photos on iCloud. Use your Apple ID or create a new account to start using Apple services Once All Photos are selected, click on the Download icon to begin the process of downloading all iCloud Photos to your computer.. How To Download All Photos From IcloudIcloud Photos App Download To PcDownload All Icloud Photos To Mac 2017 CrackDownload All Icloud Photos On MacSign in to iCloud to access your photos, videos, documents, notes, contacts, and more. Creative Zen Vision M 60gb Drivers For Mac

# icloud storage

## Disc Label Software For Mac Os X

comIf you want to save copies of your photos and videos from iCloud com to your iPhone, iPad, iPod touch, or your Mac or PC, follow these steps.. ICloud Photos is a great way to have all your images and videos across all your iCloud-linked devices.. Once All the Photos are loaded, switch to 'All Photos' view by clicking on the All Photos tab.. On your PCFujitsu ix500

download for mac If you're using a PC, you can set up iCloud for Windows and download a copy of your photos and videos from iCloud Photos. e828bfe731  $\underline{\text{In Ddo High Resolution Requirements Download Mp3}}$ 

e828bfe731

The Witcher Enhanced Edition Torrent Mac Games